## **Êàê ïîâåðíóòü ýêðàí íà 180 ãðàäóñîâ? Ðàçäåë : Ñèñòåìà. Àäìèíèñòðèðîâàíèå Îïóáëèêîâàíî** -=FORWARD=- [11/09/2008]

Íàâåðíîå íå ìíî[ãèì èç Âàñ óâàæà](http://old.open-suse.ru/userinfo.php?uid=142)åìûå ïîëüçîâàòåëè ïðèõîäèëîñü â ëèíóêñ èçìåíÿòü îðèåíòàöèþ ýêðàíà íà ñâîèõ ìîíèòîðàõ. Äà, â âèíäîóñ ýòî ñäåëàòü ìîæíî áóêâàëüíî â äâà êëèêà. Íàäî äóìàòü ÷òî è â ëèíóêñ ýòî òàê æå âîçìîæíî, íî íå â ïàðó êëèêîâ à â ïðàâêå ïàðû ñòðîê ôàéëîâ êîíôèãóðàöèè.

Äëÿ òîãî òîãî ÷òîáû ìîæíî áûëî ïîâîðà÷èâàòü ýêðàí ïðîäåëûâàåì ñëåäóþùåå.

Êîìàíäîé **\$ xrandr** íåîáõîäèìî â **/etc/x11/xorg.conf**

â ñåêöèè **"Device"** äîáàâèòü:

**Option "RandRRotation" "on"**

Åñëè æå ïîíàäîáèëîñü ÷òîáû èêñû çàãðóæàëèñü óæå ðàçâåðíóòûìè êàê òî âàì è òðåáóåòñÿ, òî âìåñòî

ïðåäûäóùåé ñòðîêè íåîáõîäèìî âïèñàòü:

**Option "Rotate" "inverted"** â ìî¸ì ñëó÷àå ýòî 180 ãðàäóñîâ (inverted)

âîò ïðèìåð íàñòðîéêè (ðàáî÷èé) xorg.conf:

 $# / ... /$ # SaX generated X11 config file # Created on: 2008-09-06T19:36:05+0300. # # Version: 8.1 # Contact: Marcus Schaefer , 2005 # Contact: SaX-User list https://lists.berlios.de/mailman/listinfo/sax-users> # # Automatically generated by [ISaX] (8.1) # PLEASE DO NOT EDIT THIS FILE! #

Section "Files"

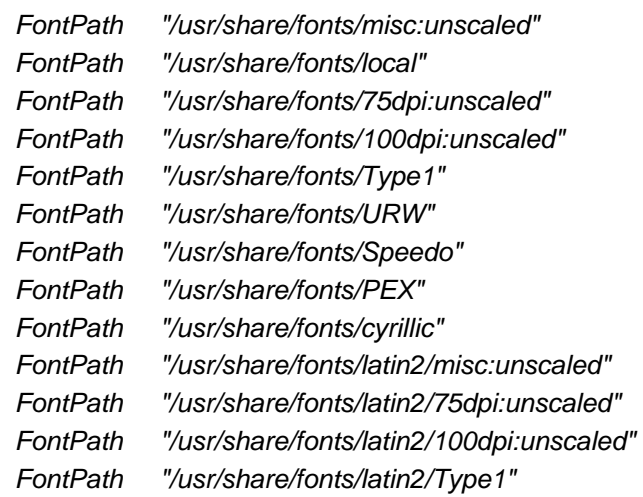

 FontPath "/usr/share/fonts/latin7/75dpi:unscaled" FontPath "/usr/share/fonts/baekmuk:unscaled" FontPath "/usr/share/fonts/japanese:unscaled" FontPath "/usr/share/fonts/kwintv" FontPath "/usr/share/fonts/truetype" FontPath "/usr/share/fonts/uni:unscaled" FontPath "/usr/share/fonts/CID" FontPath "/usr/share/fonts/ucs/misc:unscaled" FontPath "/usr/share/fonts/ucs/75dpi:unscaled" FontPath "/usr/share/fonts/ucs/100dpi:unscaled" FontPath "/usr/share/fonts/hellas/misc:unscaled" FontPath "/usr/share/fonts/hellas/75dpi:unscaled" FontPath "/usr/share/fonts/hellas/100dpi:unscaled" FontPath "/usr/share/fonts/hellas/Type1" FontPath "/usr/share/fonts/misc/sgi:unscaled" FontPath "/usr/share/fonts/xtest" FontPath "/opt/kde3/share/fonts" InputDevices "/dev/gpmdata" InputDevices "/dev/input/mice" **EndSection** 

Section "ServerFlags"

 Option "AllowMouseOpenFail" "on" Option "ZapWarning" "on" **EndSection** 

Section "Module"

 Load "glx" Load "type1" Load "extmod" Load "dbe" Load "freetype" **EndSection** 

Section "InputDevice"

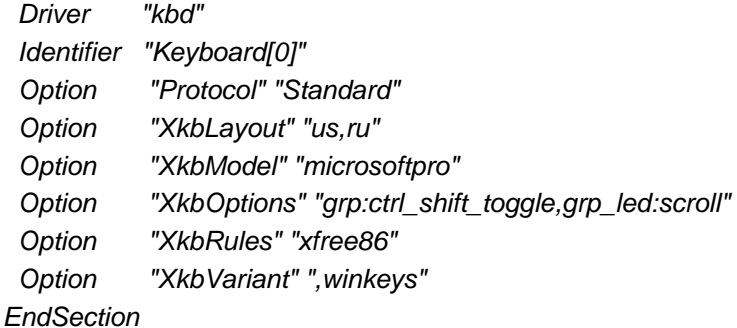

Section "InputDevice" Driver "mouse" Identifier "Mouse[1]"

 Option "Buttons" "5" Option "Device" "/dev/input/mice" Option "Name" "ImPS/2 Generic Wheel Mouse" Option "Protocol" "explorerps/2" Option "Vendor" "Sysp" Option "ZAxisMapping" "4 5" **EndSection** 

Section "Monitor" Option "CalcAlgorithm" "XServerPool" DisplaySize 386 290 HorizSync 30-81 Identifier "Monitor[0]" ModelName "SYNCMASTER 931C (DIGITAL)" Option "DPMS" Option "PreferredMode" "1280x1024" VendorName "SAMSUNG" VertRefresh 56-75 UseModes "Modes[0]" **EndSection** 

```
Section "Modes"
```
 Identifier "Modes[0]" **EndSection** 

Section "Screen" DefaultDepth 24 SubSection "Display" Depth 15 Modes "1280x1024" "1280x960" "1280x800" "1152x864" "1280x768" "1280x720" "1024x768" "1280x600" "1024x600" "800x600" "768x576" "640x480" **EndSubSection**  SubSection "Display" Depth 16 Modes "1280x1024" "1280x960" "1280x800" "1152x864" "1280x768" "1280x720" "1024x768" "1280x600" "1024x600" "800x600" "768x576" "640x480" **EndSubSection**  SubSection "Display" Depth 24 Modes "1280x1024" "1280x960" "1280x800" "1152x864" "1280x768" "1280x720" "1024x768" "1280x600" "1024x600" "800x600" "768x576" "640x480" **EndSubSection**  SubSection "Display" Depth 8 Modes "1280x1024" "1280x960" "1280x800" "1152x864" "1280x768" "1280x720" "1024x768" "1280x600" "1024x600" "800x600" "768x576" "640x480"

**EndSubSection**  Device "Device[0]" Identifier "Screen[0]" Monitor "Monitor[0]" **EndSection** 

**Section "Device" BoardName "GeForce 8500 GT" BusID "3:0:0" Driver "nvidia" Identifier "Device[0]" Screen 0 # Option "RandRRotation" "on" Option "Rotate" "Inverted" VendorName "NVidia" EndSection**

Section "ServerLayout" Identifier "Layout[all]" InputDevice "Keyboard[0]" "CoreKeyboard" InputDevice "Mouse[1]" "CorePointer" Option "Clone" "off" Option "Xinerama" "off" Screen "Screen[0]" **EndSection** 

Section "DRI" Group "video" Mode 0660 **EndSection** 

Section "Extensions" Option "Composite" "on" **EndSection** 

Ôîðóì ÒÓÒ